# Universität Mannheim

Lehrstuhl für Kognitive Psychologie und Differentielle Psychologie

FSS 2021

# Richtlinien zur Gestaltung wissenschaftlicher Arbeiten

Martin Brandt, Meike Kroneisen & Edgar Erdfelder

Rückmeldungen unter: ls3@psychologie.uni-mannheim.de

#### **Zusammenfassung**

Schriftliche Arbeiten, die im Rahmen des Psychologiestudiums angefertigt werden, sollen nicht nur inhaltlich, sondern auch typografisch überzeugen. In Ergänzung zu den Richtlinien der Fachgesellschaften (American Psychological Association, [2020;](#page-22-0) Deutsche Gesellschaft für Psychologie, [2019\)](#page-22-1), die die Gestaltung von Manuskripten beschreiben, geben wir Formatierungshinweise für schriftliche Arbeiten, die als Typoskripte (also fertig gesetzte Schriftstücke) eingereicht werden. Neben einer konsistenten Formatierung von Textelementen gehören dazu auch die korrekte Zitierweise, aussagekräftige Tabellen und Abbildungen sowie eine kohärente Gliederung.

# **Inhaltsverzeichnis**

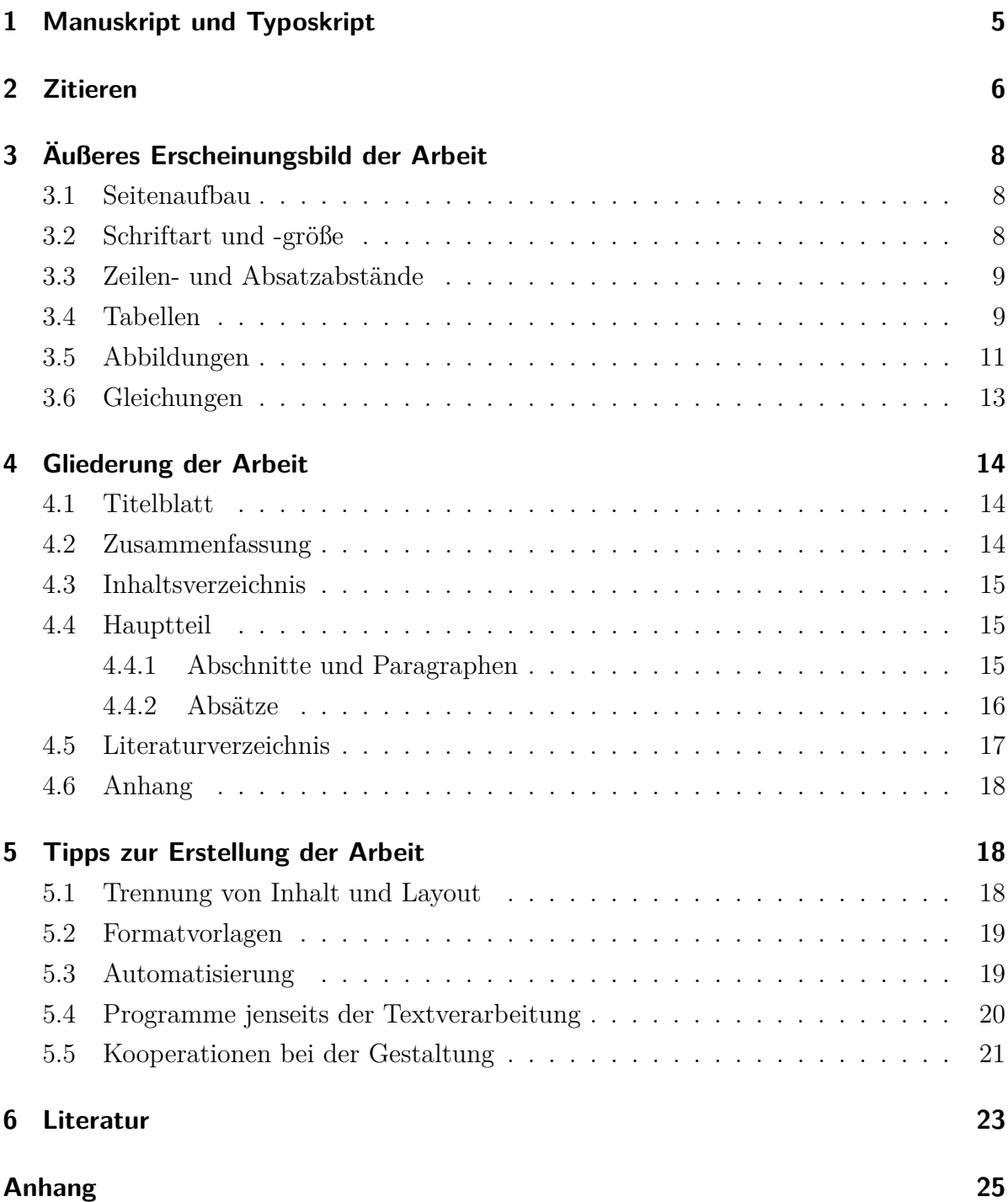

### **Richtlinien zur Gestaltung wissenschaftlicher Arbeiten**

Im Rahmen des Studiums müssen Studierende immer wieder schriftliche Ausarbeitungen anfertigen, um bestimmte Leistungsanforderungen innerhalb eines Moduls zu erfüllen. Bei der Anfertigung dieser Arbeiten sind bestimmte formale Standards einzuhalten. Diese Standards betreffen zum einen wissenschaftliche Gepflogenheiten, wie sie von den psychologischen Fachgesellschaften vorgegeben werden. Für den Bereich der Psychologie sind das zum einen die *Deutsche Gesellschaft für Psychologie* (DGPs) (Deutsche Gesellschaft für Psychologie, [2019\)](#page-22-1), falls Arbeiten in Deutsch geschrieben werden, oder die *American Psychological Association* (APA) (American Psychological Association, [2020\)](#page-22-0), falls Arbeiten in Englisch geschrieben werden<sup>[1](#page-3-0)</sup>. Beide Fachgesellschaften geben Richtlinien zur Gestaltung von wissenschaftlichen Manuskripten heraus. Konkret finden Sie in den entsprechenden Werken Anleitungen zum/zur

- Gliederung Ihrer Arbeit.
- Verfassen einer Zusammenfassung.
- Zitieren Ihrer Quellen im Text.
- Erstellung eines Literaturverzeichnisses.
- Gebrauch von statistischen Symbolen im Text.
- Benutzung von Abkürzungen.
- Erstellung und Einbindung von Tabellen und Abbildungen.

Das Ziel dieser Arbeit<sup>[2](#page-3-1)</sup> ist es nicht, die allgemeinen Richtlinien der Fachgesellschaften zusammenzufassen. Der Effekt einer solchen komprimierten Anleitung wäre sicher, dass die Studierenden die ursprünglichen Richtlinien gar nicht mehr lesen. Daher empfehlen wir hiermit dringend allen Studierenden, die Richtlinien zum wissenschaftlichen Schreiben zur Hand zu haben und diese – falls es Unklarheiten gibt – auch zu benutzen! Das Ziel ist es eher, typografische Richtlinien zu benennen, die Ihnen die Formatierung Ihrer Arbeit erleichtern.

<span id="page-3-0"></span><sup>1</sup>Die Richtlinien der APA und der DGPs sind weitestgehend identisch. Dennoch gibt es einige länderspezifische Besonderheiten. Im Englischen ist es zum Beispiel üblich, die Elemente von Aufzählungen mit Kommata zu trennen. Die gilt auch für das letzte Element, welches zusätzlich durch ein 'and' vom Rest der Liste getrennt wird. Im Deutschen wird hingegen auf das Komma vor dem 'und' verzichtet.

<span id="page-3-1"></span><sup>2</sup>Diese Arbeit beruht auf einer früheren Fassung derselben Arbeit, die von Edgar Erdfelder, Lutz Cüpper und Jochen Musch erarbeitet wurde.

## <span id="page-4-0"></span>**1 Manuskript und Typoskript**

In den Richtlinien der Fachgesellschaften finden sich auch Hinweise zum Layout des Textes bzw. zur Formatierung von Textpassagen. Diese Hinweise zur Formatierung sollen aber ignoriert werden, da sie Hinweise zur Formatierung eines *Manuskripts* sind. Ein Manuskript ist ein Text, der bei einem Verlag zur Veröffentlichung eingereicht wird. Entscheidet sich der Verlag zur Veröffentlichung, übergibt er den Text an einen professionellen Setzer oder eine Setzerin, der/die sich um das endgültige Layout des Textes kümmert. Das Endprodukt, also den fertig gesetzten Text, nennt man *Typoskript*. Wenn Sie im Rahmen Ihres Studiums eine Arbeit einreichen, steht Ihnen vermutlich niemand zur Verfügung, der Ihr Manuskript in ein schön gestaltetes Typoskript umwandelt. Das bedeutet, dass Sie selbst das Typoskript erstellen müssen. Die Formatierungshinweise der Fachgesellschaften (z.B. zum Zeilenabstand, zur Platzierung von Tabellen, zur Hervorhebung von Textstellen durch Unterstreichen, . . . ) dienen aber lediglich dazu, dem Setzer oder der Setzerin die Arbeit zu erleichtern und eventuelle Fehler beim Layouten zu verhindern. Typografisch sind solche Manuskripte jedoch häufig sehr schlecht. Da Ihre Arbeit nicht mehr bearbeitet wird, liegt es an Ihnen, eine möglichst professionell gesetzte Arbeit abzugeben. Einige Richtlinien zur Gestaltung eines vorzeigbaren Typoskripts finden Sie in den folgenden Abschnitten. Falls Sie sich näher mit der Wissenschaft (und der Kunst) der Typografie auseinandersetzen wollen, können Sie bei Willberg und Forssman [\(2005\)](#page-23-0) oder Runk [\(2012\)](#page-22-3) in die Welt der Typografie einsteigen.

Der wichtigste Grundsatz beim Gestalten Ihrer Arbeit ist die Konsistenz. Dies betrifft die verwendeten Schriftarten, die Schriftgrößen, die Zeilen- und Absatzabstände und vieles mehr. Beim Setzen Ihrer Arbeit werden Sie einige Gestaltungsoptionen frei wählen können. So können Sie zum Beispiel die Schriftart frei wählen. Haben Sie sich aber einmal für eine Schriftart und einen Zeilenabstand entschieden, so sollten Sie diese Kombination auch konsistent in Ihrer Arbeit verwenden. Ein Wechsel des Zeilenabstandes oder der Schriftart suggeriert dem Lesenden ansonsten einen gar nicht intendierten Bedeutungswechsel.

Auch wenn in dieser Arbeit vornehmlich die Gestaltung von wissenschaftlichen Arbeiten besprochen wird, wollen wir klarstellen, dass die Güte einer Arbeit selbstverständlich hauptsächlich durch ihren Inhalt bestimmt wird. Ein perfektes Layout kann also niemals über eine schlecht geschriebene, unsauber recherchierte und nicht verständliche Arbeit hinwegtäuschen.[3](#page-4-1) Umgekehrt ist es aber so, dass auch inhaltlich hervorragende Arbeiten

<span id="page-4-1"></span><sup>3</sup>Dieser optozentristische Irrtum ist bereits von dem bedeutenden Psychologen und Universalgelehrten Ernst August Dölle erkannt worden (siehe dazu z. B. Stapf, [1974\)](#page-23-1).

keinen guten Eindruck machen, wenn die äußere Form mangelhaft ist. Geben Sie sich bei Ihren Arbeiten also sowohl beim Inhalt als auch bei der Gestaltung der Arbeit äußerste Mühe!

# <span id="page-5-0"></span>**2 Zitieren**

Grundsätzlich sind für alle Behauptungen, die man in einer Arbeit aufstellt, die Quellen anzugeben, auf die man sich in der Argumentation stützt. Gute wissenschaftliche Arbeiten zeichnen sich aber nicht alleine dadurch aus, dass man seine Aussagen durch Quellenangaben belegt. Auch die Qualität der angegebenen Quellen bestimmt, ob man ihren Aussagen vertrauen kann oder nicht. Im Zeitalter von Internetsuchmaschinen findet man zu allen möglichen Themen sekundenschnell Informationen. Aber können wir diesen Informationen trauen? In wissenschaftlichen Arbeiten ist es gute Praxis, sich auf möglichst vertrauenswürdigen Quellen zu berufen. Das sind in der Regel Artikel aus Fachzeitschriften oder Fachbücher. Bei diesen Quellen kann man davon ausgehen, dass andere wissenschaftlich ausgebildete Kollegen oder Kolleginnen den Text vor der Veröffentlichung begutachtet haben. Dieses sogenannte *peer review* Verfahren ist weder unproblematisch noch schließt es aus, dass in der Fachliteratur nicht auch falsche Behauptungen aufgestellt werden. Insgesamt sollte die Fehlerrate jedoch deutlich unter der von nichtwissenschaftlichen Quellen liegen. Für Autoren und Autorinnen bedeutet das, dass die Informationssuche nicht über normale Internetsuchmaschinen, sondern über Fachdatenbanken, wie zum Beispiel die von der APA angebotene Datenbank PsychINFO (American Psychological Association, [2014\)](#page-22-4), laufen sollte. Studierende an der Universität Mannheim haben innerhalb des Universitätsnetzes über die Seiten der Universitätsbibliothek freien Zugriff auf diese (und andere) Fachdatenbanken.

Bei wörtlichen Zitaten ist *immer* die Seitenangabe bei dem Vermerk im fortlaufenden Text mitanzugeben, damit das Zitat vom Leser schnell überprüft werden kann<sup>[4](#page-5-1)</sup>. Prinzipiell sollten wörtliche Zitate jedoch möglichst vermieden werden, da sie den Textfluss und damit das Verständnis erschweren.

Aber auch wenn nicht wörtlich zitiert wird, sondern nur Gedanken einer Arbeit aufgegriffen werden, muss die Quelle deutlich gemacht werden. Der Regelfall wird sein, dass man einen Artikel – z.B. Ausubel [\(1960\)](#page-22-5) – oder ein Buch gelesen hat und auf bestimmte

<span id="page-5-1"></span><sup>4</sup>Es gibt keine Regeln ohne Ausnahme: Bei wörtlichen Zitaten aus Online-Quellen gibt man mangels Verfügbarkeit keine Seitenzahlen an.

Inhalte daraus verweist. Dann ist z.B. Ausubel [\(1960\)](#page-22-5) anzugeben und die entsprechende Literaturangabe in das Literaturverzeichnis aufzunehmen.

Nicht selten kommt es jedoch vor, dass man auf eine Arbeit verweisen möchte, die man im Original noch gar nicht gelesen hat. Nehmen wir ein Beispiel. Der Erstautor der vorliegenden Arbeit bekennt freimütig, dass er die eingangs erwähnte Arbeit von Ausubel (1960) vor dem Erstellen dieses Manuskripts noch niemals im Original gelesen hat. Das Konzept des *advance organizers* war ihm lediglich aus der Sekundärliteratur bekannt, u.a. aus dem Lehrbuch von Mietzel [\(1975\)](#page-22-6). Wir – die Autoren der vorliegenden Arbeit – könnten es uns nun einfach machen und statt "Ausubel (1960)" einfach "Ausubel (1960, zitiert nach Mietzel, 1975, S. 251)" als Quelle angeben. Ausubel (1960) würde dann gar nicht im Literaturverzeichnis auftauchen, sondern nur Mietzel [\(1975\)](#page-22-6). Formal wäre das als Beleg akzeptabel; allerdings würde es einen sehr schlechten Eindruck machen. Leser könnten in diesem Fall begründet vermuten, dass die Autoren nicht gründlich arbeiten und sehr unkritische Rezipienten psychologischer Fachliteratur sind: Nicht ausgeschlossen ist ja, dass Mietzel (1975) die Arbeit von Ausubel (1960) falsch dargestellt und/oder falsch zitiert hat! Eine solche Unsicherheit sollte man nicht in Kauf nehmen.

Was ist zu tun? Man prüft die Korrektheit der aufgestellten Behauptungen sowie die Korrektheit der Literaturangabe nach. Wenn das nicht online zu erledigen ist, muss man sich dazu auch mal in die Bibliothek begeben. Verläuft diese Überprüfung positiv – was in diesem Fall im Wesentlichen zutrifft<sup>[5](#page-6-0)</sup> –, darf man Ausubel (1960) zitieren und Mietzel (1975) unerwähnt lassen, denn man hat ja nun die Korrektheit der Behauptung verifiziert. Verläuft die Überprüfung aber negativ – was überraschend oft der Fall ist –, ist die Behauptung über Ausubel (1960) und/oder die Literaturangabe entsprechend zu korrigieren.

Nur wenn die Beschaffung der Originalquelle in der verfügbaren Zeit praktisch nicht möglich ist, darf man in der erwähnten Weise "Ausubel (zit. nach Mietzel, 1975, S. 251)" zitieren. Auf gar keinen Fall darf man aber Ausubel (1960) ohne Angabe von Mietzel (1975) zitieren, wenn man das Original nicht überprüft hat. Alle eventuell falschen Behauptungen über Ausubel (1960) sind dann dem Autor anzulasten! Dies wäre ein gravierender Mangel der Arbeit. In der heutigen Zeit sind elektronische Versionen von Fachartikeln in der Regel sehr schnell zu besorgen, sodass Sie möglichst immer die Originalliteratur zitieren sollten. Es macht einen sehr schlechten Eindruck, wenn der Gutachter oder die Gutachterin einer Arbeit einen Artikel in wenigen Sekunden verfügbar

<span id="page-6-0"></span><sup>5</sup>Mietzel (1975) hat den Titel der Arbeit von Ausubel (1960) nicht ganz vollständig zitiert.

hat und der Autor oder die Autorin behauptet, die Beschaffung wäre mit angemessenem Aufwand nicht möglich gewesen.

# <span id="page-7-0"></span>**3 Äußeres Erscheinungsbild der Arbeit**

Oberstes Leitprinzip bei der Gestaltung einer Seite ist die gute Lesbarkeit. Bedenken Sie auch, dass alle Formatierungsentscheidungen konsistent über die Arbeit beibehalten werden sollten.

#### <span id="page-7-1"></span>**3.1 Seitenaufbau**

Wählen Sie zunächst einen Seitenrand von 2*,*5 cm bis 3*,*0 cm für Ihr Dokument aus. Falls Sie Ihre Arbeit binden lassen, sollten Sie eine Bindekorrektur am Seitenrand berücksichtigen, sodass der optische Eindruck identischer Seitenränder auch nach der Bindung erhalten bleibt. Jede Seite (mit Ausnahme des Titelblatts, siehe Abschnitt [4.1\)](#page-13-1) erhält zusätzlich eine Kopfzeile. In der Kopfzeile steht links der Verfasser der Arbeit, mittig ein Kurztitel der Arbeit und rechts die aktuelle Seitenangabe. Bei längeren Arbeiten, die in verschiedene Kapitel aufgeteilt sind, setzt man die gegebenenfalls gekürzte Überschrift des aktuellen Kapitels mittig in die Kopfzeile. Trennen Sie die Kopfzeile hinreichend von dem Text auf der Seite, sodass die Kopfzeileninformation nicht mit dem Fließtext der Seite verwechselt werden kann. Praktisch kann man das durch einen waagerechten Trennstrich und genügend Abstand erreichen.

#### <span id="page-7-2"></span>**3.2 Schriftart und -größe**

Wählen Sie eine gut lesbare Schriftart ohne große Schnörkel für ihre Arbeit. Für Fließtext ist es üblich, eine Proportionalschriftart mit Serifen (Buchstaben mit kleinen Linien an der Schriftlinie, die den Übergang zum nächsten Buchstaben eines Worts visuell erleichtern) zu wählen. Bekannte Beispiele für Schriften mit Serifen sind die Fonts Times New Roman oder Palatino. Für Überschriften kann man eine serifenlose Schriftart wählen. Bekannte Beispiele hierfür sind die Fonts ARIAL oder HELVETICA. Beachten Sie aber, dass Sie in Ihrem Dokument keinesfalls mehr als zwei verschiedene Schriftarten benutzen sollten.

Als Schriftgröße für normalen Fließtext ist eine Punktgröße von 11 oder 12 zu wählen. Der genaue Wert hängt – wie auch der Zeilenabstand – von der genauen Wahl der Schriftart ab. Überschriften für Abschnitte und Unterabschnitte werden in einer leicht

größeren Schriftart (z.B. Punktgröße 14) gesetzt und können zusätzlich fett gesetzt werden, um eine bessere Trennung vom Fließtext zu erreichen. Paragraphen werden in der Regel in derselben Punktgröße wie der Fließtext gesetzt.

Hervorhebungen im Text sollten im Normalfall durch die *Kursivsetzung* des zu betonenden Satzteils erreicht werden. Auf jeden Fall sollten Sie in Ihrem ganzen Text auf Unterstreichungen verzichten. Das gilt auch für Überschriften.

#### <span id="page-8-0"></span>**3.3 Zeilen- und Absatzabstände**

Innerhalb eines Absatzes ist ein Zeilenabstand von 1,3 bis 1,5 zu wählen. Auch hier sollte die Wahl in Abhängigkeit der gewählten Schriftart und der Zeilenbreite erfolgen<sup>[6](#page-8-2)</sup>. Zeilenabstände von 1,0 sind jedoch immer zu gering und Zeilenabstände von 2,0 immer zu groß. Absätze sind im Blocksatz mit eingeschalteter Silbentrennung zu formatieren. Allerdings sollte die Korrektheit der Silbentrennung insbesondere bei Texten, in denen verschiedene Sprachen vorkommen, immer überprüft werden.

Verschiedene Absätze (siehe Abschnitt [4.4.2\)](#page-15-0) sind entweder durch eine leichte Einrückung der ersten Zeile oder durch einen zusätzlichen vertikalen Abstand kenntlich zu machen. Entscheiden Sie sich für die Einrückung der ersten Zeile, dann ist zu beachten, dass diese Einrückung wegfällt, wenn durch den Kontext eindeutig ist, dass an dieser Stelle ein neuer Absatz beginnt. Nach Überschriften entfällt beispielsweise die Einrückung der ersten Zeile. Abstände zwischen Überschriften und dem Abschnittstext sind so zu wählen, dass der Abstand zum nachfolgenden Text kleiner ist als zu dem vorangehenden Text.

Bei der Formatierung der Arbeit sollten Sie vermeiden, dass Überschriften ohne den dazugehörigen Fließtext unten auf einer Seite stehen und der zugehörige Fließtext erst auf der nächsten Seite beginnt. Genauso sind allein stehende Zeilen zu Beginn einer Seite (in der Sprache der Typografie sogenannte *Hurenkinder*) und Seitenumbrüche nach einer einzelnen Absatzzeile (in der Sprache der Typografie sogenannte *Schusterjungen*) zu vermeiden.

#### <span id="page-8-1"></span>**3.4 Tabellen**

Tabellen und Abbildungen sind oftmals eine übersichtliche Form, das auszudrücken, was man sagen möchte. Deshalb sollte davon reichhaltig Gebrauch gemacht werden, immer vorausgesetzt, dass die Tabellen oder Abbildungen wirklich informationshaltig

<span id="page-8-2"></span><sup>6</sup>Als Faustregel gilt: Je länger die Zeilen sind, desto größer sollte auch der Zeilenabstand sein.

und verständlich sind. Anleitungen zur Gestaltung von Tabellen finden sich in Deutsche Gesellschaft für Psychologie [\(2019,](#page-22-1) Kap. 5) oder ausführlich in Nicol und Pexman  $(2010b).$  $(2010b).$ 

Bei der Gestaltung von Tabellen sollten Sie folgende Punkte berücksichtigen:

- Tabellen werden nummeriert. In kurzen Texten können Sie die Tabellen einfach fortlaufend durchnummerieren. In längeren Arbeiten ist es üblich, die Zähler für die Tabellen kapitelweise zu führen. Die dritte Tabelle in Kapitel 7 würde dementsprechend mit Tabelle 7.3 referenziert.
- Tabellen werden oberhalb der eigentlichen Tabelle beschriftet. Die Beschriftung sollte möglichst aussagekräftig sein.
- Verwenden Sie keine vertikalen Linien in Tabellen. Falls Sie das Gefühl haben, Sie bräuchten dringend eine vertikale Linie, so ist das ein sicheres Indiz dafür, dass Sie die Informationen besser in zwei Tabellen darstellen sollten.
- Alle Ausdrücke in der Tabelle sollten verständlich sein. Falls Sie in der Tabelle Abkürzungen verwenden, erklären Sie sie in einer Anmerkung zur Tabelle unmittelbar unterhalb der Tabelle. Das gilt auch dann, wenn die Abkürzungen bereits im Text eingeführt wurde. Eine gute Tabelle ist auch ohne den Text Ihrer Arbeit verständlich.
- Falls Sie in einer Tabelle fremde Daten berichten, vergessen Sie nicht, ihre Quelle in der Anmerkung zur Tabelle genau anzugeben. Fremde Daten haben dabei den Status eines wörtlichen Zitats, d. h. die Seitenzahl ist auch mit anzugeben.
- Wann immer es möglich ist, versuchen Sie, Fehlerinformationen (Standardabweichungen bzw. Standardfehler) mit zu berichten. Mittelwertsunterschiede ohne Fehlerinformationen sind nicht sinnvoll zu interpretieren.
- Kopieren Sie niemals Tabellen aus anderen Texten in ihre Arbeit. Durch die Tatsache, dass in anderen Arbeiten eine andere Schriftart und häufig sogar eine andere Sprache verwendet wird, sehen solche kopierten Tabellen extrem unprofessionell aus.

Tabellen müssen immer mit ihrer Nummer im Text referenziert werden. Da Sie bei einigen Textverarbeitungen nicht wissen, wo eine Tabelle (oder später auch ein Abbildung) im Text tatsächlich platziert wird, dürfen Sie auf eine Tabelle niemals mit "in der nachfolgenden Tabelle" oder "in der untenstehenden Tabelle" verweisen. Noch schlimmer ist es, auf eine Tabelle gar nicht zu verweisen und implizit davon auszugehen, der Leser oder die Leserin würde die Tabelle schon studieren. Da es durchaus häufig vorkommt, dass Tabellen vor der Textstelle gedruckt werden, an der sie referenziert werden, ignorieren erfahrene Leser wissenschaftlicher Texte die Tabelle so lange, bis auf sie verwiesen wird. Gibt es keinen Verweis auf die Tabelle, so wird die Tabelle auch nie gelesen!

In Tabelle [1](#page-10-1) sind beispielsweise Teilergebnisse eines Experiments dargestellt, das im HWS 2013 an der Universität Mannheim von Grimmel et al. [\(2014, April\)](#page-22-8) zum sogenannten *attentional blink* durchgeführt wurde. Bei diesem Paradigma werden den Versuchspersonen verschiedene Distraktoren (hier Buchstaben) in sehr schneller Reihenfolge visuell präsentiert. In diese Abfolge der Distraktoren sind zwei Targets eingebettet (hier Ziffern), die von der Versuchsperson zu identifizieren sind. Das Standardphänomen hierbei ist, dass das zweite Target dann sehr schlecht identifiziert werden kann, wenn es zeitlich sehr nah an dem ersten Target platziert ist (siehe z. B. Raymond et al., [1992\)](#page-22-9). Grimmel et al. [\(2014, April\)](#page-22-8) untersuchten nun, ob dieser Effekt durch extensives Training eliminiert oder reduziert werden kann. Dazu ließen sie 16 Versuchspersonen an drei aufeinanderfolgenden Tagen jeweils mehr als 600 Durchgänge pro Tag trainieren. In Tabelle [1](#page-10-1) sind die relativen Häufigkeiten von korrekten Identifizierungen für das erste Target dargestellt. Man erkennt, dass die Versuchspersonen im Laufe der drei Tage leicht besser werden. Die spannende Frage, ob sich die Performanz für das zweite Target verbessert hat, sparen wir uns für den nächsten Abschnitt.

<span id="page-10-1"></span>*Tabelle 1:* Ergebnisse von einem Experiment zum *attentional blink* von Grimmel et al. [\(2014, April\)](#page-22-8).

| Tag Relative Häufigkeit einer korrekten Antwort für T1 SD |      |
|-----------------------------------------------------------|------|
| -813                                                      | .093 |
| .868                                                      | .063 |
| -874                                                      | -075 |

*Anmerkung*: Angegeben sind die mittleren relativen Häufigkeiten einer korrekten Antwort auf das erste Target in einer *rapid visual serial presentation* Aufgabe sowie deren Standardabweichungen (*SD*). Die Targets waren Ziffern eingebettet in Buchstaben. Die Darbietungsdauer für jedes Item betrug 100 ms. Alle Versuchspersonen bearbeiteten die Aufgabe an drei aufeinanderfolgenden Tagen.

#### <span id="page-10-0"></span>**3.5 Abbildungen**

Abbildungen helfen häufig komplexe Sachverhalte oder Daten übersichtlich darzustellen. Eine ausführliche Darstellung verschiedener Abbildungstypen sowie Gestaltungshinweise finden sich bei Nicol und Pexman [\(2010a\)](#page-22-10). Ebenso wie eine Tabelle sollte ein Abbildung möglichst auch ohne den Fließtext verständlich sein. Das bedeutet, dass Sie die Achsen ordentlich beschriftet müssen, gegebenenfalls eine Legende einfügen und alle Abkürzungen nochmals in einer Abbildungsanmerkung erklären sollten.

Bei der Erstellung Ihrer Abbildung mit einem externen Programm sollten Sie darauf achten, dass Sie Ihre Abbildungen in einem Vektorformat speichern, um eine möglichst hohe Qualität im Druck zu erreichen. Weiterhin achten Sie bitte darauf, dass sich die in der Abbildung verwendeten Schriftgrößen und -arten harmonisch in ihren sonstigen Text einfügen. Das schließt auch ein Kopieren der Abbildungen aus anderen Texten aus. Denken Sie auch daran, dass Ihr Text eventuell auf einem Schwarz-Weiß-Drucker oder -Kopierer vervielfältigt wird. Setzen Sie aus diesem Grund keine aufwendigen Farbspielereien ein. Auf Schnörkeleien wie unnötige 3D-Effekte ist prinzipiell vollständig zu verzichten.

Abbildungen werden ähnlich nummeriert wie Tabellen, d. h. bei kurzen Texten können Sie die Abbildungen fortlaufend nummerieren. Bei langen Texten werden die Abbildungen kapitelweise nummeriert (vgl. Abschnitt [3.4\)](#page-8-1). Genau wie auf Tabellen muss auch auf Abbildungen im Text mit der Nummer verwiesen werden. Nach den aktuellen Richtlinien wird bei Abbildungen genau wie bei Tabellen der Abbildungstitel oberhalb der Abbildung platziert. Beachten sie, dass sie vermultich viele ältere Quellen finden werden, bei denen die aktuelle Richtlinie (American Psychological Association, [2020\)](#page-22-0) noch nicht umgesetzt wurde.

Kommen wir nun auf das Experiment von Grimmel et al. [\(2014, April\)](#page-22-8) zum *attentional blink* zurück (vgl. Abschnitt [3.4\)](#page-8-1). Um zu sehen, ob ein *attentional blink* vorliegt, ist es üblich, die Performanz für das zweite Target ausschließlich für jene Durchgänge zu betrachten, bei denen das erste Target korrekt identifiziert wurde. Ferner unterscheidet man Fälle, in denen das zweite Target kurz nach dem ersten Target präsentiert wurde, von solchen, bei denen das zweite Target spät nach dem ersten Target präsentiert wurde. Bei Grimmel et al. [\(2014, April\)](#page-22-8) wurde in der *Lag 2* Bedingung ein Distraktor zwischen den beiden Targets präsentiert. In der *Lag 6* Bedingung wurden fünf Distraktoren zwischen den beiden Targets präsentiert. Das typische Muster beim *attentional blink* ist, dass die Performanz für das zweite Target in der *Lag 2* Bedingung schlechter ist als in der *Lag 6* Bedingung. Abbildung [1](#page-10-1) zeigt die Ergebnisse von Grimmel et al. [\(2014,](#page-22-8) [April\)](#page-22-8). Man erkennt, dass die Perfomanz in der *Lag 2* Bedingung sich im Verlauf des Trainings um knapp 20% verbessert, während die Performanz in der *Lag 6* Bedingung auf hohem Niveau annähernd stabil bleibt. Dennoch ist sowohl zu Beginn des Trainings als auch nach seinem Abschluss die Performanz für Targets in der *Lag 2* Bedingung deutlich schlechter ist als in der *Lag 6* Bedingung. Demnach ist der *attentional blink* Effekt durch das Training reduziert aber nicht eliminiert worden.

*Abbildung 1:* Effekt des Trainings auf den *attentional blink* bei Grimmel et al. [\(2014, April\)](#page-22-8).

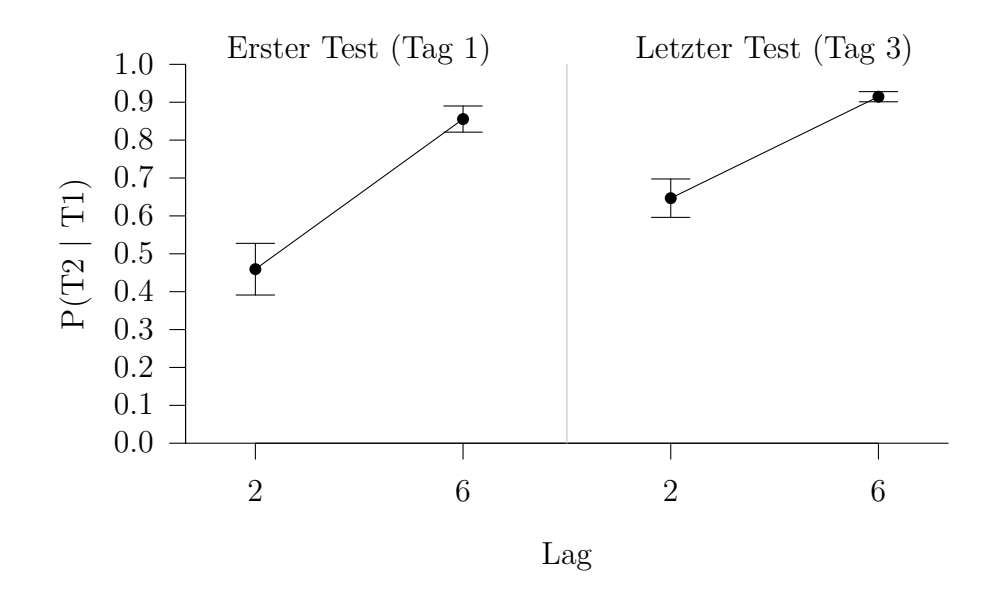

*Anmerkung*: Links sind die mittleren relativen Häufigkeiten für korrekte Antworten auf das zweite Target, gegeben eine korrekte Identifizierung des ersten Targets, vom ersten Test an Tag 1 in Abhängigkeit von der *Lag* Bedingung dargestellt. Rechts werden die korrespondierenden Ergebnisse vom letzten Test an Tag 3 nach Abschluss des Trainings gezeigt. Die Fehlerbalken repräsentieren den Standardfehler.

#### <span id="page-12-0"></span>**3.6 Gleichungen**

Wissenschaftliche Texte enthalten des öfteren Gleichungen. Kurze Gleichungen können in den laufenden Text übernommen werden. So wird beispielsweise das arithmetische Mittel einer Variable *X* über  $\frac{1}{N} \sum_{i=1}^{N} x_i$  berechnet. Kompliziertere Gleichungen sind in separaten Absätzen mittig darzustellen und werden am rechten Rand in Klammern nummeriert. So gibt die Gleichung [1](#page-12-1) die Dichte der Normalverteilung an der Stelle *x* in Abhängigkeit von den Parametern *µ* und *σ* an:

<span id="page-12-1"></span>
$$
f(x) = \frac{1}{\sigma\sqrt{2\pi}}e^{-\frac{1}{2}\left(\frac{x-\mu}{\sigma}\right)^2}
$$
\n<sup>(1)</sup>

Ähnlich wie es bei Tabellen und Abbildungen bereits besprochen wurde, kann die Nummerierung von Gleichungen bei langen Arbeiten auch kapitelweise erfolgen. Man beachte aber, dass Gleichungen den Status normaler Absätze haben und nicht wie Abbildungen und Tabellen im Text verschoben werden können.

# <span id="page-13-0"></span>**4 Gliederung der Arbeit**

Die folgenden Abschnitte geben einen Überblick über Standardelemente einer wissenschaftlichen Arbeit und ihre Reihenfolge in der Arbeit.

#### <span id="page-13-1"></span>**4.1 Titelblatt**

Das Titelblatt zeigt kompakt die wichtigsten Informationen der Arbeit an. Die wichtigste Information ist natürlich der Titel selbst. Dieser sollte knapp, verständlich und informativ den Inhalt der Arbeit zusammenfassen. Neben dem Titel sollte die Veranstaltung, im Rahmen derer die Arbeit angefertigt wurde, der betreuende Dozent bzw. die betreuende Dozentin und das Semester angeführt werden. Darüber hinaus sind der Autor oder die Autorin (bei studentischen Arbeiten inklusive der Matrikelnummer) und Kontaktinformation des Autors bzw. der Autorin zu benennen. Der Titel der Arbeit sollte zentral im oberen Teil der Titelseite in vergrößerter Schrift angegeben werden. Darüber sind die Angaben zur Lehrveranstaltung zu platzieren. Unterhalb des Titels folgen die Angaben zum Autor. Die Titelseite erhält keine Seitennummer. Die Titelseite der vorliegenden Richtlinien illustriert diese Empfehlungen.

#### <span id="page-13-2"></span>**4.2 Zusammenfassung**

In der Zusammenfassung werden die Ziele, Methoden und Ergebnisse der Arbeit unter Auslassung von Details berichtet. Die Zusammenfassung sollte nicht mehr als 150 Wörter umfassen. Achten Sie darauf, dass in der Zusammenfassung auch die wichtigsten Ergebnisse und Schlussfolgerungen berichtet werden. Vermeiden Sie in der Zusammenfassung bloße Ankündigungen auf Teile des Berichtes wie zum Beispiel "die Ergebnisse werden auf dem Hintergrund diverser Theorien diskutiert". Solche Allgemeinplätze haben keine Aussagekraft und können demnach ersatzlos gestrichen werden. Die Zusammenfassung wird auf einer separaten Seite geschrieben.

#### <span id="page-14-0"></span>**4.3 Inhaltsverzeichnis**

Das Inhaltsverzeichnis listet alle Abschnitte und Unterabschnitte bis zur dritten Gliederungsebene mit den entsprechenden Seitenzahlen auf. Bei längeren Arbeiten kann gegebenenfalls auch ein Abbildungs- und oder Tabellenverzeichnis nach dem Inhaltsverzeichnis folgen. Bei sehr kurzen Arbeiten kann nach Absprache mit dem Dozenten oder der Dozentin auch auf ein Inhaltsverzeichnis verzichtet werden. Auch das Inhaltsverzeichnis wird auf einer bzw. mehreren separaten Seiten erstellt.

#### <span id="page-14-1"></span>**4.4 Hauptteil**

Nach dem Inhaltsverzeichnis folgt der eigentliche Text der Arbeit. Ihrem Text stellen Sie den Titel ihrer Arbeit ohne Nummerierung voran. Dabei ist darauf zu achten, den Titel vom Titelblatt exakt zu übernehmen. Etwaige Änderungen des Titels könnten ansonsten für Verwirrung sorgen.

Nach dem Titel folgt ohne gesonderte Überschrift die Einführung in das Thema. Einleitungen haben immer zwei Funktionen: Einführung in das Thema der Arbeit und Präsentation eines Überblicks über die gesamte Arbeit. Eine gute Einführung ist ein *advance organizer* im Sinne von Ausubel [\(1960\)](#page-22-5), d. h. ein kurzer Text, der die Brücke schlägt zwischen dem (mutmaßlichen) Wissensstand des Lesers bzw. der Leserin und dem Inhalt, den der Autor oder die Autorin vermitteln will. Als Leser bzw. Leserinnen kommen dabei nicht nur Lehrende in Frage; man sollte auch an andere Studierende mit vergleichbarem Ausbildungsniveau denken.

#### <span id="page-14-2"></span>**4.4.1 Abschnitte und Paragraphen**

Eine Arbeit gliedert sich im Regelfall in Hauptabschnitte (1. Stufe), Unterabschnitte (2. Stufe) und eventuell noch Paragraphen (3. Stufe). Wie die Arbeit zu strukturieren ist, hängt natürlich auch vom Inhalt ab. Experimentalberichte werden also z. B. einen anderen Aufbau als Überblicksreferate haben. Fest normieren lässt sich allenfalls der Aufbau von empirischen Arbeiten, also z. B. Experimentalberichten. Hager et al. [\(2001\)](#page-22-11) und Bröder [\(2011,](#page-22-12) Kap. 8) haben den Aufbau von Experimentalberichten ausführlich besprochen, sodass eine Erörterung hier unterbleiben kann.

Jeder Abschnitt und Paragraph trägt eine kurze Überschrift. Im Regelfall folgen zwei Überschriften nicht direkt aufeinander. Nach der Überschrift eines Hauptabschnittes wird man z. B. normalerweise eine kurze Einführung in das Thema des Hauptabschnittes oder einen kurzen Überblick über die folgenden Unterabschnitte präsentieren. Erst dann folgt die Überschrift des ersten Unterabschnitts.

Alle Überschriften sind ausschließlich arabisch zu nummerieren, und zwar so, dass Überschriften für Hauptabschnitte eine Ziffer, Überschriften für Unterabschnitte zwei durch einen Punkt getrennte Ziffern und Paragraphen drei durch Punkte getrennte Ziffern erhalten. Damit sollte man in der Regel bei Hausarbeiten, Referaten etc. auskommen. Bei umfänglicheren Arbeiten (z. B. Masterarbeiten oder Dissertationen) kann jedoch eine weitere Strukturierung über drei Gliederungsebenen hinaus notwendig und sinnvoll sein.

Hauptabschnitte, Unterabschnitte und Paragraphen werden jeweils der Reihe nach durchnummeriert. Niemals kommt es vor, dass es nur einen (Haupt- oder Unter-) Abschnitt bzw. Paragraphen gibt. Immer gibt es mindestens zwei Unterabschnitte oder Paragraphen unter einem übergeordneten Abschnitt. Alleinstehende Unterabschnitte oder Paragraphen können oftmals problemlos an den letzten Abschnitt ohne Untergliederung angehängt werden. Wo dies unangemessen ist, beginnt man einen neuen Abschnitt auf der Stufe des vorhergehenden Abschnitts.

Bei sehr kurzen Arbeiten kann auf die Nummerierung der Abschnitte und Paragraphen verzichtet werden. In diesem Fall kann auch auf die Erstellung eines Inhaltsverzeichnisses verzichtet werden. Dennoch sollten auch bei kurzen Arbeiten die Überschriften der Abschnitte so gesetzt werden, dass sie sofort als Überschriften erkannt werden. Das kann man beispielsweise durch eine leicht größere Schriftart und entsprechende Abstände zum vorhergehenden und nachfolgenden Text erreichen (vgl. Abschnitt [3.3\)](#page-8-0). Bei sehr umfangreichen Arbeiten ist es zudem üblich, Kapitel einzuführen, die jeweils auf separaten Seiten beginnen.

#### <span id="page-15-0"></span>**4.4.2 Absätze**

Innerhalb eines Abschnitts oder eines Paragraphen sollte der Text in Absätze unterteilt werden. Günstig gewählte Absätze erleichtern das Verständnis des Textes. Allerdings sollte ein neuer Absatz auch nicht zu häufig begonnen werden. Absätze verlieren ihre Funktion völlig, wenn sie nur aus einem einzigen Satz bestehen. Der Regelfall wird sein, dass mehrere zusammenhängende Gedanken in einem Absatz zusammengefasst werden.

Die Logik der Gedankenführung sollte in und zwischen den Absätzen immer klar erkennbar sein. Insbesondere bedeutet dies, dass keine Gedankensprünge vorkommen dürfen. Ebenso sind lange Sätze und komplizierte grammatische Konstruktionen (Passivwendungen, mehrere eingeschobene Relativsätze usw.) nach Möglichkeit zu vermeiden.

Derartige Konstruktionen belasten das Arbeitsgedächtnis beim Lesen unnötig (vgl. Savin & Perchnock, [1965\)](#page-23-2), verlangsamen dadurch die Lesegeschwindigkeit und behindern das Verständnis. Wer an weiteren Hinweisen zur Verbesserung des Schreibstils interessiert ist, sei auf das informative und zugleich amüsante Buch von Schneider [\(2005\)](#page-23-3) verwiesen.

#### <span id="page-16-0"></span>**4.5 Literaturverzeichnis**

Das Literaturverzeichnis beginnt auf einer neuen Seite und enthält alle im Text erwähnten Quellen und nur diese. Ein Literaturverzeichnis ist also eigentlich eher ein Quellenverzeichnis als eine Auflistung der faktisch gelesenen Literatur, wenngleich die Schnittmenge oft sehr groß sein wird. Wenn auf ein gelesenes Buch im Text nicht verwiesen wird, gehört es jedenfalls nicht in das Literaturverzeichnis.

Hauptfunktion des Literaturverzeichnisses ist es, Leserinnen und Lesern die Überprüfung aller Angaben ganz leicht zu machen. Deshalb muss ein Literaturverzeichnis vollständig sein, sollte keine Abkürzungen (bis auf Vornamen) benutzen und sollte sich unbedingt an die Richtlinien der DGPs bzw. der APA halten (American Psychological Association, [2020;](#page-22-0) Deutsche Gesellschaft für Psychologie, [2019\)](#page-22-1).

Ungenügende, unvollständige oder gar fehlende Literaturverzeichnisse sind ein gravierender Mangel. Wissenschaftlich arbeiten heißt in erster Linie, sich kritisierbar zu machen. Wer seine Quellen nicht ganz klar und eindeutig angibt, entzieht sich der möglichen Kritik und arbeitet somit nicht wissenschaftlich. Deshalb kann es keine wissenschaftliche Arbeit ohne Literaturverzeichnis geben.

Die Referenzen im Literaturverzeichnis sind alphabetisch zu sortieren. Jede Literaturangabe enthält folgende Angaben: Autor(en), Erscheinungsjahr, Titel, Erscheinungsangaben (bei Zeitschriften: Name der Zeitschrift, Band, Heftnummer, Seitenangaben; bei Büchern: Verleger). In den Richtlinien der Fachgesellschaften (American Psychological Association, [2020;](#page-22-0) Deutsche Gesellschaft für Psychologie, [2019\)](#page-22-1) findet man zahlreiche Beispiele dafür, wie verschiedene Quellen korrekt im Literaturverzeichnis angegeben werden. Wir raten dringend, sich an den jeweils aktuellen Richtlinien zu orientieren und keinesfalls Literaturangaben aus anderen Quellen abzuschreiben.

Die Einträge im Literaturverzeichnis sind so zu formatieren, dass alle Zeilen eines Eintrages bis auf die erste Zeile leicht eingerückt sind. Während so manche Anweisung in den Richtlinien vollkommen willkürlich erscheinen mag, so gibt es für diese Formatierungsanweisung handfeste empirische Argumente: Scialfa et al. [\(1998\)](#page-23-4) konnten zeigen, dass diese Art der Formatierung zu einer verbesserten Suchleistung im Vergleich zu anderen Formatierungen führt.

#### <span id="page-17-0"></span>**4.6 Anhang**

Bei empirischen Arbeiten sind oftmals zusätzlich zum Literaturverzeichnis ein Anhang oder auch mehrere Anhänge nötig, in die Versuchsmaterialien, Rohdaten etc. aufgenommen werden. Aufzunehmen sind jene Materialien, die benötigt werden, wenn man alle Behauptungen überprüfen oder eine Replikation der Untersuchung durchführen will, sofern diese nicht schon aus dem Text eindeutig hervorgehen. Der Anhang bzw. die Anhänge folgen auf das Literaturverzeichnis und beginnen auf einer neuen Seite.

Anhänge sollten nicht redundant sein, d. h. keine Information enthalten, die bereits aus dem Text folgt. Ebenso wie bei den Literaturangaben im Literaturverzeichnis gilt, dass nur solche Materialien in den Anhang kommen, auf die im Text auch verwiesen wird. Jeder Anhang muss außerdem so erläutert werden, dass er verständlich ist. Pure Zahlenkolonnen ohne jede Beschreibung sind oft bloße Papierverschwendung, denn sie bieten für Nichteingeweihte kaum eine Chance, die Bedeutung der Zahlen herauszufinden.

# <span id="page-17-1"></span>**5 Tipps zur Erstellung der Arbeit**

Prinzipiell können Sie mit dem Programm ihrer Wahl Ihre Arbeit erstellen. Der Großteil der Studierenden erstellt seine Arbeit in einem Textverarbeitungsprogramm wie Microsoft Word oder OpenOffice Writer. Für wissenschaftliche Arbeiten im Rahmen Ihres Studiums sind diese Programme auch vollkommen ausreichend. Egal, für welche Textverarbeitung Sie sich entscheiden, sollten Sie jedoch einige Hinweise beachten.

#### <span id="page-17-2"></span>**5.1 Trennung von Inhalt und Layout**

Textverabeitungen mit *WYSIWYG[7](#page-17-3)* -Eigenschaften verleiten dazu, dass man ständig zwischen den inhaltlichen und gestalterischen Aufgaben, die bei der Erstellung eines Schriftstücks anstehen, hin und her wechselt. Die Tatsache, dass Sie bei *WYSIWYG*-Programmen sofort sehen, wie Ihr Dokument im Ausdruck aussieht, verleitet dazu, es auch unmittelbar so zu formatieren, dass Ihnen auch die Gestaltung gefällt. Diese ständigen gestalterischen Aufgaben lenken dann von der inhaltlichen Arbeit ab. Daher der Tipp: Trennen Sie die inhaltliche Arbeit so weit wie möglich von der gestalterischen Arbeit! Konkret bedeutet das: Kümmern Sie sich zunächst überhaupt nicht um das Layout ihres Textes. Lassen Sie sich zunächst nicht von unschönen Seitenumbrüchen

<span id="page-17-3"></span><sup>7</sup>*WYSIWYG* steht für *what you see is what you get* und meint, dass Änderungen an der Formatierung sofort auf dem Bildschirm sichtbar sind.

oder schlecht positionierten Tabellen und Abbildungen ablenken. Erst wenn die Arbeit vollständig fertig ist, beginnen Sie, sich um das Layout Ihrer Arbeit zu kümmern. In gewisser Weise stellen Sie damit das klassische Arbeitsmodell nach, bei dem ein Autor oder eine Autorin einen Text einem Buchsetzer oder einer Buchsetzerin zur Gestaltung übergibt (wenngleich Sie in diesem Fall beide Rollen einnehmen).

#### <span id="page-18-0"></span>**5.2 Formatvorlagen**

Formatvorlagen sind Schablonen, die entweder für ganze Absätze oder für einzelne Zeichen innerhalb eines Absatzes Formatierungsattribute zusammenfassen. Diese Formatvorlagen lassen sich dann mehreren Textstellen zuweisen. Auf diese Weise können Sie sicherstellen, dass beispielsweise alle ihre Absätze innerhalb des Dokuments konsistent formatiert sind. Insbesondere bei längeren Texten ist eine konsistente Formatierung ihres Textes ohne Formatvorlagen fast unmöglich oder extrem zeitaufwendig. Da die Formatierungsattribute von Formatvorlagen später geändert werden können (und dann automatisch auf alle Absätze des gleichen Typs angewendet werden), ist eine Änderung der Schriftart, des Zeilenabstandes oder anderer Attribute mit minimalem Aufwand möglich!

#### <span id="page-18-1"></span>**5.3 Automatisierung**

Moderne Textverarbeitungen oder Programme zum Layouten bieten eine Menge Möglichkeiten, die Ihnen die Gestaltung von Dokumenten erheblich erleichtern und mögliche Fehlerquellen minimieren. So sollten Sie beispielsweise in den Prozess des Seitenumbruchs möglichst wenig eingreifen. Schon gar nicht sollten Sie versuchen, den Seitenumbruch über die Eingabe vieler Leerzeilen zu steuern. Falls Sie wirklich einen Seitenwechsel einfügen wollen, so können Sie das in MICROSOFT WORD über den Befehl EINFÜ-GEN→UMBRUCH→SEITENUMBRUCH erreichen<sup>[8](#page-18-2)</sup>. Absatzabstände sollten Sie ebenfalls niemals über das Einfügen von Leerzeichen gestalten, sondern in der Formatvorlage für den Absatz die entsprechenden Abstände definieren.

Alleinstehende Überschriften verhindern Sie nicht über das manuelle Einfügen von Seitenumbrüchen, sondern indem Sie die Option NICHT VOM NÄCHSTEN ABSATZ TRENNEN in der Absatzformatvorlage für die Überschrift aktivieren. "Schusterjungen" und "Hurenkinder" vermeiden Sie über die Aktivierung der Option ABSATZKONTROLLE in der

<span id="page-18-2"></span><sup>8</sup>Da die Verbreitung der Textverarbeitung Microsoft Word am größten ist, geben wir hier nur Beispiele für dieses Programm. Die Befehle für andere Textverarbeitungen sollten aber sehr ähnlich sein.

entsprechenden Absatzformatvorlage. Auf ähnliche Weise werden Einrückungen von Zeilen niemals über mehrere Leertastendrücke, sondern über Tabulatoren, die Sie wieder in der Formatvorlage des Absatzes definieren können, eingestellt. Als kleine Faustregel können Sie sich merken, dass es innerhalb eines Dokuments keinen Grund gibt, die Leertaste oder die Entertaste zweimal hintereinander zu drücken. Wann immer Sie das machen, wollen Sie vermutlich einen horizontalen oder vertikalen Abstand definieren. Nutzen sie hierfür ihre Formatvorlagen!

Neben den angesprochenen Techniken bieten moderne Programme sehr viel mehr Möglichkeiten, um Ihnen auf der einen Seite Arbeit abzunehmen und auf der anderen Seite potentielle Fehlermöglichkeiten zu eliminieren. So können Sie (wiederum über Formatvorlagen) Ihre Überschriften automatisch nummerieren lassen. Nutzen Sie diese Option, dann kann Ihnen als Bonus ein Inhaltsverzeichnis über den Befehl EINFÜGEN→INDEX und Verzeichnisse→Inhaltsverzeichnis automatisch erstellt werden. Auch Querverweise innerhalb eines Textes und Verweise auf Tabellen, Abbildungen oder Formeln sollten Sie über den Befehl Einfügen→Querverweis erstellen.

Das Ausnutzen aller Möglichkeiten moderner Programme erfordert manchmal eine kleine Einarbeitungszeit. Aber gerade für umfangreichere Arbeiten ist ein fehlerfreies Formatieren ohne diese Features nahezu unmöglich. Sie sollten daher rechtzeitig im Studium Ihre Fertigkeiten im Umgang mit nützlichen EDV-Programmen erweitern. Gerade kleinere Arbeiten, die Sie zu Beginn Ihres Studiums schreiben müssen, eignen sich besonders gut, um verschiedene Möglichkeiten der Automatisierung zu erlernen.

#### <span id="page-19-0"></span>**5.4 Programme jenseits der Textverarbeitung**

Neben Textverarbeitungsprogrammen existieren diverse andere Programme, die Ihnen bei der Erstellung wissenschaftlicher Dokumente helfen. Auch hier gilt: Beginnen Sie früh, sich mit entsprechenden Programmen vertraut zu machen, damit Sie nicht im Stress kurz vor der Abgabe einer Arbeit erst beginnen, wichtige Features zu entdecken.

Um Verlaufsdiagramme oder ähnliches zu gestalten, können Sie das freie und plattfor-mübergreifende Programm INKSCAPE benutzen<sup>[9](#page-19-1)</sup>. Beachten Sie, dass Sie Ihre Grafiken immer in einem Vektorformat speichern, um hässliche Pixel-Artefakte zu vermeiden.

Zur statistischen Verarbeitung von Daten und zu deren Visualisierung (z. B. Balkenund Streudiagramme) empfehlen wir das ebenfalls freie und plattformübergreifende Pro-

<span id="page-19-1"></span><sup>9</sup><http://www.inkscape.org>

gramm R (R Core Team, [2021\)](#page-22-13). Diese Programm erfordert zwar eine gewisse Einarbeitung, ist aber für wissenschaftlichen Arbeiten enorm nützlich.

Als Alternative zur normalen Textverarbeitung bietet sich gerade im wissenschaftli-chen Bereich das Satzsystem L<sup>A</sup>T<sub>E</sub>X an<sup>[10](#page-20-1)</sup>. Insbesondere wenn Sie viele Formeln in Ihrem Text haben, kommen Sie um LATEX kaum herum. Leider gilt auch hier, dass LATEX eine gewisse Einarbeitungszeit benötigt.

Besonders nützlich für wissenschaftliche Texte sind Literaturverwaltungsprogramme. Diese Programme speichern Ihre Quellenverweise in einem definiertem Format und arbeiten in der Regel mit Ihrem Textverarbeitungsprogramm zusammen. In Ihrem Text fügen Sie dann nur einen Verweis auf Ihre Quelle in der Datenbank der Literaturverwaltung ein. Ist Ihre Arbeit fertig, weisen Sie das Literaturverwaltungsprogramm an, alle Verweise durch korrekt formatierte Quellenangaben zu ersetzen, wobei Sie das Format der Ersetzung frei bestimmen können. Zusätzlich wird Ihnen ein fertig formatiertes Literaturverzeichnis erstellt. Insbesondere bei umfangreichen Arbeiten sollten Sie auf diese nützlichen Programme niemals verzichten. Wir wollen aber darauf hinweisen, dass minimale Änderungen am automatisch erstellten Literaturverzeichnis manchmal nötig sind. Verlassen Sie sich also niemals blind auf die Literaturverwaltungsprogram-me. Freie und plattformübergreifende Lösungen sind das Programm MENDELEY<sup>[11](#page-20-2)</sup> und das webbasierte Programm ZOTERO<sup>[12](#page-20-3)</sup>. Benutzer von L<sup>AT</sup>EX können ihre Literatur mit dem Programm JABREF<sup>[13](#page-20-4)</sup> verwalten. Eine kommerzielle Literaturverwaltung für MIcrosoft Windows ist das Programm Citavi. Für Studierende an der Universität Mannheim stellt die Universitätsbibliothek Mannheim jedoch eine kostenlose Lizenz zur  $Verfügung<sup>14</sup>.$  $Verfügung<sup>14</sup>.$  $Verfügung<sup>14</sup>.$ 

#### <span id="page-20-0"></span>**5.5 Kooperationen bei der Gestaltung**

Der Inhalt Ihrer wissenschaftlichen Arbeit ist zwingend und ausschließlich das Werk der Autoren der Arbeit. Das Übernehmen von Textstellen ohne deren Kennzeichnung als Zitat ist als Täuschungsversuch zu werten und stellt einen schweren Verstoß gegen die Prüfungsordnung dar.

<span id="page-20-5"></span><sup>14</sup>Einzelheiten dazu finden Sie unter <https://www.bib.uni-mannheim.de/services/literaturverwaltungsprogramme/citavi/>

<span id="page-20-1"></span><sup>10</sup><http://latex-project.org>

<span id="page-20-2"></span><sup>11</sup><http://www.mendeley.com/>

<span id="page-20-3"></span><sup>12</sup><https://www.zotero.org>

<span id="page-20-4"></span><sup>13</sup><https://jabref.org/>

Anders sieht es jedoch bei der Kooperation bezüglich der Gestaltung von wissenschaftlichen Arbeiten aus. Haben Sie einmal eine Arbeit mittels Formatvorlagen erstellt, dann spricht nichts dagegen, die Formatierung ihrer Arbeit als Grundlage für zukünftige Arbeiten zu benutzen. Genauso dürfen Sie Ihre Formatvorlagen mit Ihren Kommilitonen und Kommilitoninnen teilen. Eventuell stellt Ihnen auch die Fachschaft oder ein Dozent oder eine Dozentin eine Vorlage für eine wissenschaftliche Arbeit zur Verfügung. So lange sich die Kooperation nur auf die Gestaltung und nicht auf den Inhalt ihrer Arbeit bezieht, ist das vollkommen in Ordnung! Die Autoren dieser Arbeit stellen eine Vorlage für das Programm LATEX, die dem Layout dieser Arbeit entspricht, gerne zur Verfügung.

# <span id="page-22-2"></span>**6 Literatur**

- <span id="page-22-4"></span>American Psychological Association. (2014). *PsychINFO*. [http://www.apa.org/pubs/](http://www.apa.org/pubs/databases/psycinfo/) [databases/psycinfo/](http://www.apa.org/pubs/databases/psycinfo/)
- <span id="page-22-0"></span>American Psychological Association. (2020). *Publication manual of the American Psychological Association* (7th ed.). American Psychological Association.
- <span id="page-22-5"></span>Ausubel, D. P. (1960). The use of advance organizers in the learning and retention of meaningful verbal material. *Journal of Educational Psychology*, *51* (5), 267–272. <https://doi.org/10.1037/h0046669>
- <span id="page-22-12"></span>Bröder, A. (2011). *Versuchsplanung und experimentelles Praktikum*. Hogrefe.
- <span id="page-22-1"></span>Deutsche Gesellschaft für Psychologie. (2019). *Richtlinien zur Manuskriptgestaltung* (5. aktualisierte Auflage). Hogrefe.
- <span id="page-22-8"></span>Grimmel, V., Janetzko, D. & Brandt, M. (2014, April). *Can training reduce the attentional blink?* [Poster präsentiert auf der 56. Tagung experimentell arbeitender Psychologen, Gießen.].
- <span id="page-22-11"></span>Hager, W., Heise, E. & Spies, K. (2001). *Versuchsdurchführung und Versuchsbericht: Ein Leitfaden*. Hogrefe.
- <span id="page-22-6"></span>Mietzel, G. (1975). *Pädagogische Psychologie. Einführung für Pädagogen und Psychologen.* Huber.
- <span id="page-22-10"></span>Nicol, A. A. M. & Pexman, P. M. (2010a). *Displaying your findings. A practical guide for creating figures, posters, and presentations* (6th ed.). American Psychological Association.
- <span id="page-22-7"></span>Nicol, A. A. M. & Pexman, P. M. (2010b). *Presenting your findings. A practical guide for creating tables* (6th ed.). American Psychological Association.
- <span id="page-22-13"></span>R Core Team. (2021). *R: A Language and Environment for Statistical Computing*. R Foundation for Statistical Computing. Wien, Österreich. [http://www.R-project.](http://www.R-project.org/) [org/](http://www.R-project.org/)
- <span id="page-22-9"></span>Raymond, J. E., Shapiro, K. L. & Arnell, K. M. (1992). Temporary suppression of visual processing in an RSVP task: An attentional blink? *Journal of Experimental Psychology: Human Perception and Performance*, *18* (3), 849–860. [https://doi.](https://doi.org/10.1037/0096-1523.18.3.849) [org/10.1037/0096-1523.18.3.849](https://doi.org/10.1037/0096-1523.18.3.849)
- <span id="page-22-3"></span>Runk, C. (2012). *Grundkurs Typografie und Layout* (3. aktualisierte Auflage). Galileo Design.

<span id="page-23-2"></span>Savin, H. B. & Perchnock, E. (1965). Grammatical structure and the immediate recall of English sentences. *Journal of Verbal Learning & Verbal Behavior*, *4* (5), 348–353. [https://doi.org/10.1016/S0022-5371\(65\)80070-6](https://doi.org/10.1016/S0022-5371(65)80070-6)

<span id="page-23-3"></span>Schneider, W. (2005). *Deutsch für Kenner. Die neue Stilkunde*. Piper.

- <span id="page-23-4"></span>Scialfa, C. T., Caird, J. K., Connolly, K. & Cosmescu, C. (1998). Effects of APA reference format on search performance and preference. *Journal of Experimental Psychology: Applied*, *4* (1), 44–54.<https://doi.org/10.1037/1076-898X.4.1.44>
- <span id="page-23-1"></span>Stapf, K. H. (1974). E. A. Dölles Seelenlogik. In T. W. Herrmann (Hrsg.), *Dichotomie und Duplizität. Grundfragen psychologischer Erkenntnis* (S. 49–76). Huber.

<span id="page-23-0"></span>Willberg, H. P. & Forssman, F. (2005). *Lesetypografie*. Hermann Schmidt.

# <span id="page-24-0"></span>**Anhang**

Hier könnte ein Anhang stehen. In dieser Arbeit ist aber nichts anzuhängen!